# Cyber@UC Meeting 51

Reverse Engineering: Android apps and more

#### If You're New!

- Join our Slack: **[ucyber.slack.com](https://ucyber.slack.com)**
- **SIGN IN!** *(Slackbot will post the link in #general)*
- Feel free to get involved with one of our committees:
	- Content Finance Public Affairs Outreach Recruitment
- Ongoing Projects:
	- Malware Sandboxing Lab
	- Cyber Range
	- RAPIDS Cyber Op Center

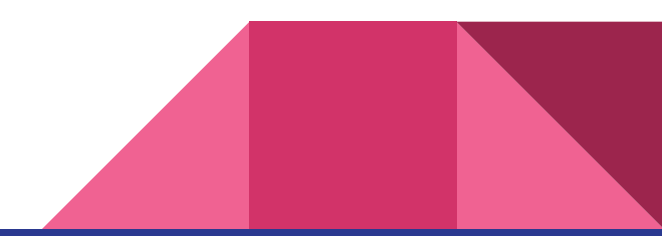

#### Announcements

- **● Welcome back!**
- **BSides Cincy THIS SATURDAY [bsidescincy.org](http://bsidescincy.org/)**
- We got access to ERC 516!
	- ...but the server racks are the wrong size >.<
	- Also waiting on switches, tables, desktop PCs, etc
- **ThinkCyber Fellowship** July 13-16 [think-cyber.com](http://think-cyber.com/)
- Partnership with **Galois** in the works

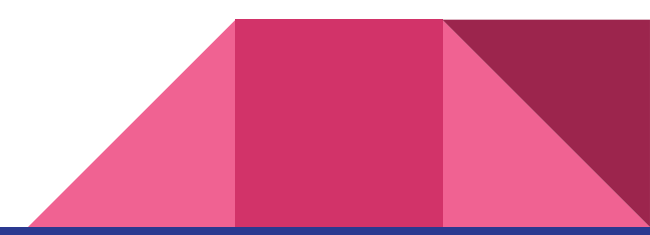

#### New website

- Soft launched! **[cyberatuc.org](https://www.cyberatuc.org/)**
- Archive of old meetings now up
- Everyone can contribute: [github.com/UCyber/cyberatuc.org](https://github.com/UCyber/cyberatuc.org)
- Feedback and contributions welcomed! (pleeeease)

#### **Meetings**

Here is the archive of all our past club meetings. PDFs of the slides and YouTube recordings of the meetings are included when available. We hold meetings every Wednesday at 6:30pm in Rhodes 850D, so why not join us for the next one?

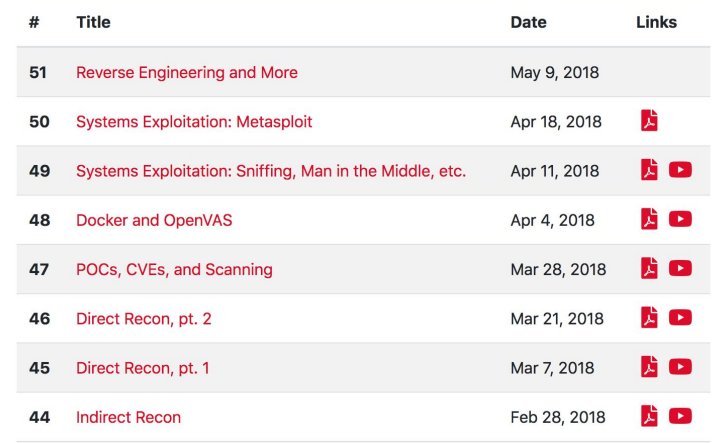

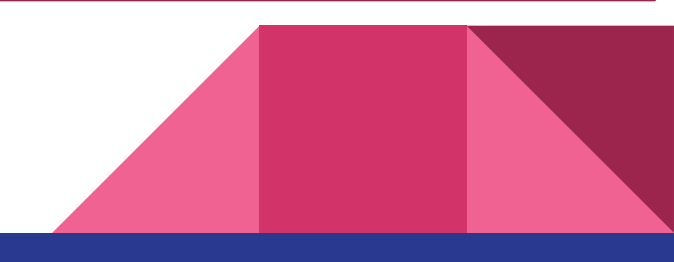

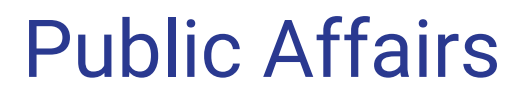

Useful videos and weekly livestreams on **YouTube**:

[youtube.com/channel/UCWcJuk7A\\_1nDj4m-cHWvIFw](https://www.youtube.com/channel/UCWcJuk7A_1nDj4m-cHWvIFw)

Follow us for club updates and cybersecurity news:

- **Twitter:** [@CyberAtUC](https://twitter.com/CyberAtUC)
- Facebook: [@CyberAtUC](https://facebook.com/CyberAtUC)
- **Instagram:** [@CyberAtUC](https://instagram.com/CyberAtUC)

For more info: [ucyber.github.io](https://ucyber.github.io) or [cyberatuc.org](https://www.cyberatuc.org)

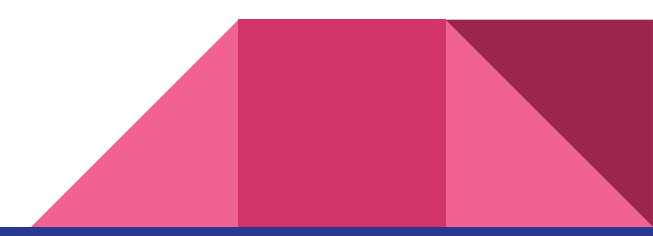

Weekly Content

#### NSA exabyte data center

- "Intelligence Community Comprehensive National Cybersecurity Initiative Data Center"
- 100,000 sq. ft. of data center space in Utah
- Capacity:  $3-12$  exabytes
	- Probably just 3 EB
- $\bullet$  3 EB  $\approx$  949 billion copies of Aqua's "Barbie Girl"
	- $\circ$  5 EB  $\approx$  all words ever spoken by human beings
- Cost:  $\sim$ \$1.5 billion
- Why Utah?
	- Room to expand
	- Low utility rates
	- Low potential for natural disasters
	- Easy access to water for cooling

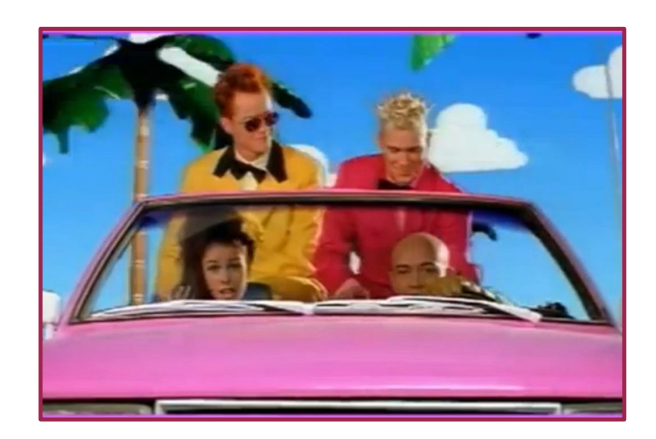

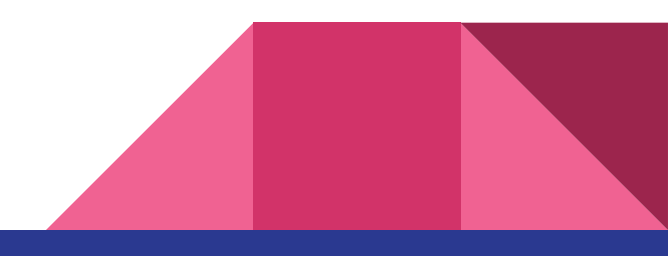

#### Sources for NSA data center

[https://en.wikipedia.org/wiki/Utah\\_Data\\_Center](https://en.wikipedia.org/wiki/Utah_Data_Center)

<https://www.zmescience.com/science/how-big-data-can-get/>

[https://www.theblaze.com/news/2013/07/01/seven-stats-to-know-about-nsas-ut](https://www.theblaze.com/news/2013/07/01/seven-stats-to-know-about-nsas-utah-data-center-as-it-nears-completion) [ah-data-center-as-it-nears-completion](https://www.theblaze.com/news/2013/07/01/seven-stats-to-know-about-nsas-utah-data-center-as-it-nears-completion)

[https://techcrunch.com/2013/07/24/the-nsas-massive-utah-data-center-wont-sto](https://techcrunch.com/2013/07/24/the-nsas-massive-utah-data-center-wont-store-anything-close-to-yottabytes-of-data/) [re-anything-close-to-yottabytes-of-data/](https://techcrunch.com/2013/07/24/the-nsas-massive-utah-data-center-wont-store-anything-close-to-yottabytes-of-data/)

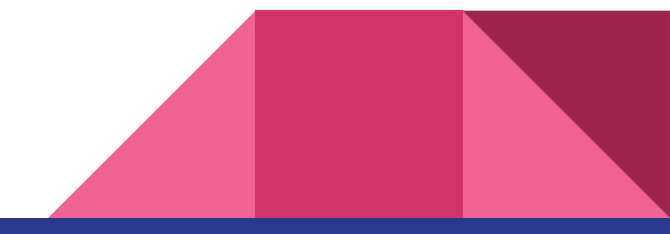

#### NSA phone record surveillance

- NSA collected 534 million call records last year
	- Triple what it collected in 2016
- Not expected to be indicative of a trend, but a number that fluctuates
- 129,080 individuals subjected to warrantless spying, 20% increase
	- 45% in the last five years

[https://www.reuters.com/article/us-usa-cyber-surveillance/spy-agency-nsa-triples](https://www.reuters.com/article/us-usa-cyber-surveillance/spy-agency-nsa-triples-collection-of-u-s-phone-records-official-report-idUSKBN1I52FR) [-collection-of-u-s-phone-records-official-report-idUSKBN1I52FR](https://www.reuters.com/article/us-usa-cyber-surveillance/spy-agency-nsa-triples-collection-of-u-s-phone-records-official-report-idUSKBN1I52FR)

<https://www.cnn.com/2013/06/05/politics/nsa-verizon-records/>

## Twitter end-to-end encrypted messaging

- Currently in small-scale testing
- Following example of WhatsApp, iMessage, Facebook Messenger, etc
- Not enabled by default
	- Facebook Messenger encryption works this way too
- No infrastructure for secure storage of keys

<https://thehackernews.com/2018/05/encrypted-twitter-direct-messages.html>

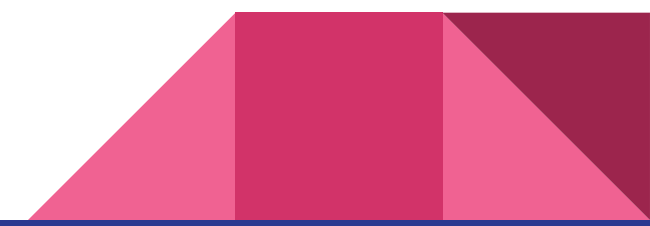

# gnireenignE esreveR

(get it? get it?)

# What is gnireenignE esreveR?

It's Reverse Engineering spelled in reverse

*(Chris thinks he's really funny for adding this slide)*

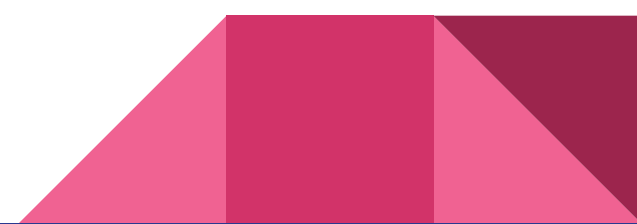

# What is Reverse Engineering?

Generally:

● Applying the scientific model to a man-made object rather than a natural phenomenon

In Cyber:

● Analyzing systems to figure out their insides without always knowing their exact contents (black box)

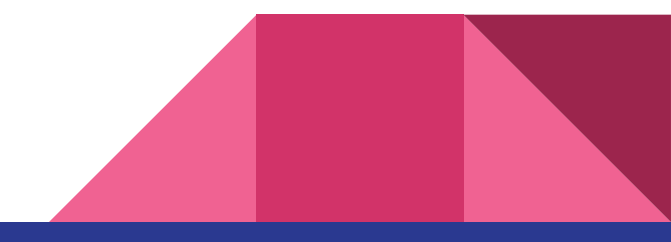

#### Reverse Engineering in the News

- Malware Analysis
- Remote Server Exploitation
	- APIs of all sorts
	- Games
- Protocol Spoofing
	- Iran–U.S. RQ-170 incident (Used GPS/GNSS Spoofing)

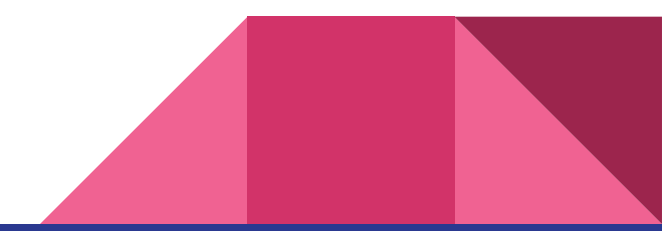

## Common RE Tools

- Disassemblers
	- IDA
	- OllyDbg
- Packet/traffic inspection tools
	- Wireshark
	- mitmproxy, Fiddler, Charles
- Memory inspectors / editors
	- Cheat Engine
- Process monitors

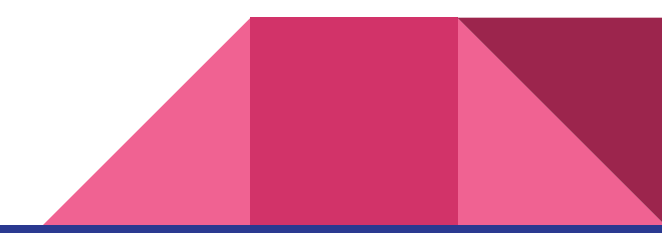

#### Our target: Humble Bundle

- I want to automate downloading my vidya games
- No API... scrape the website?
	- But scraping suuuucks
- Oh, they have an Android app!

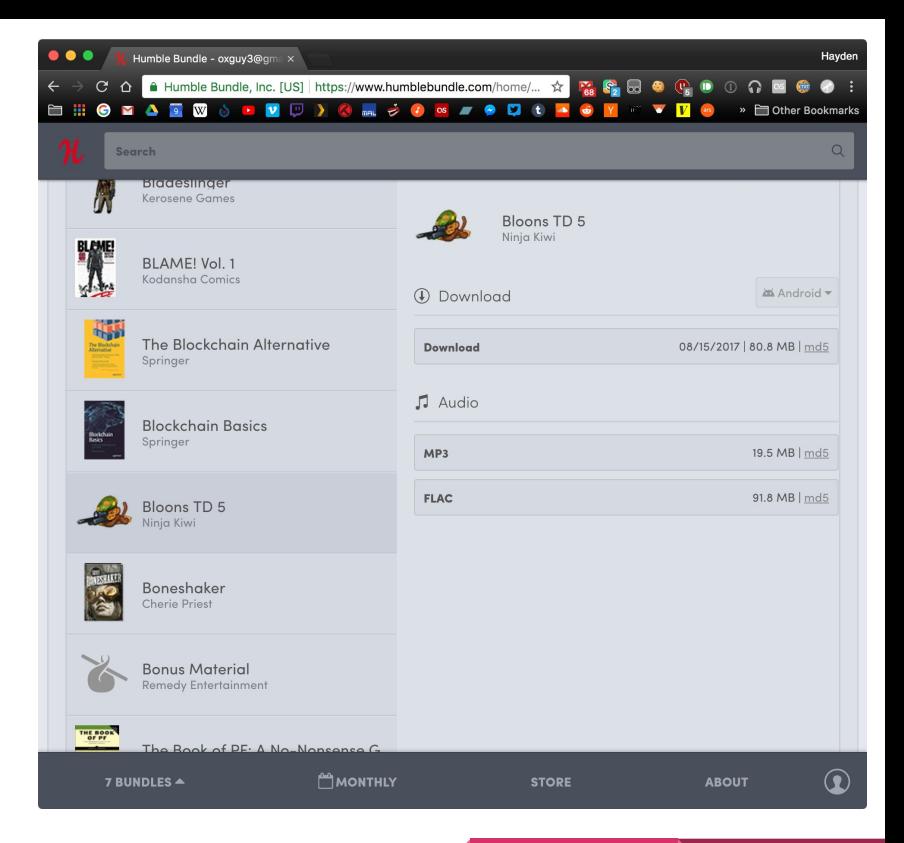

## Decompiling the app

- APK download: [humblebundle.com/app](https://www.humblebundle.com/app)
	- (for Play Store apps, use this to get an APK: [apps.evozi.com/apk-downloader](https://apps.evozi.com/apk-downloader/))
- How can we open it?
- Apktool!

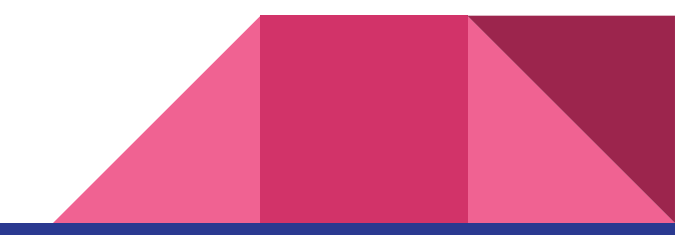

# Apktool

- Installation
	- Kali/Ubuntu/Debian: **sudo apt-get install apktool**
	- macOS: **brew install apktool**
	- Everyone else: [ibotpeaches.github.io/Apktool/install/](https://ibotpeaches.github.io/Apktool/install/)
- Basic usage
	- Decompile an app: **apktool d MyApp.apk**
	- ...that's it!

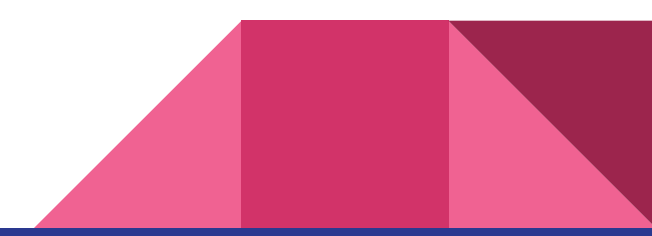

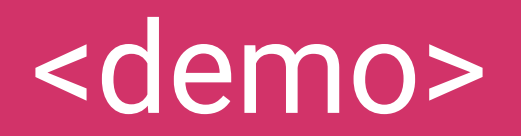

#### What is Smali?

- Low-level, esque language
- Basically a text version of Java bytecode
- It's awful, but we don't have to master it
	- Just need to be able to sorta-kinda read it

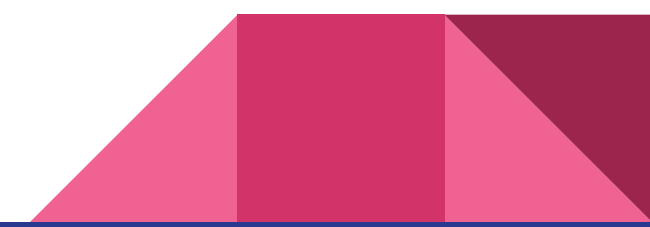

#### Java vs. Smali

```
public class HelloWorld {
     public static void main(String[] args) {
         System.out.println("Hello World!");
 }
}
```

```
.class public LHelloWorld;
.super Ljava/lang/Object;
.method public static main([Ljava/lang/String;)V
     .registers 2
     sget-object v0, 
Ljava/lang/System;->out:Ljava/io/PrintStream;
     const-string v1, "Hello World!"
     invoke-virtual {v0, v1}, 
Ljava/io/PrintStream;->println(Ljava/lang/String;)V
     return-void
.end method
```
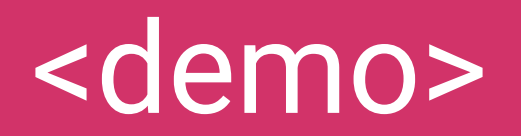

#### Postman

- GUI tool for testing APIs and making HTTP requests
- Much easier than memorizing curl flags
- Download: **[getpostman.com](https://www.getpostman.com/)**

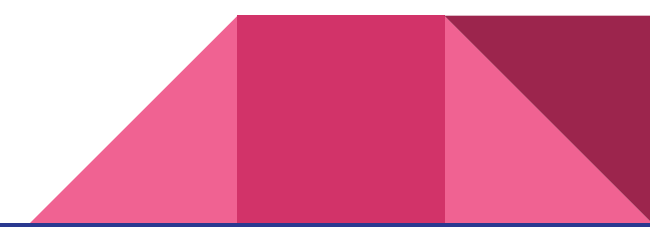

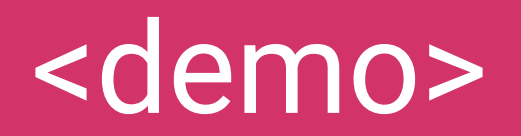

#### Other approaches/tools

- Intercepting HTTP traffic
	- Web debugging proxies: **mitmproxy** (universal), **Fiddler** (Windows), **Charles** (macOS)
	- o Mini demo: [Wepa Print App](https://www.uc.edu/ucit/services/eclassrooms-labs/student-printing-wepa.html)
- For web apps: your browser's developer tools
	- o Mini demo: [USL players](https://www.uslsoccer.com/usl-players)

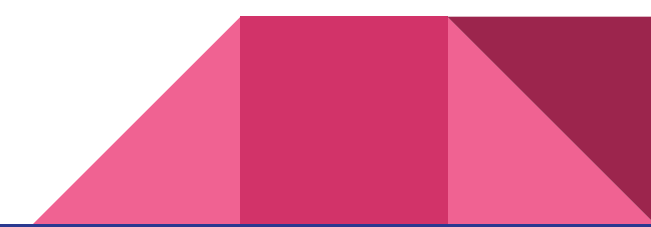